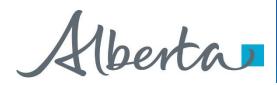

Nelcome!

### To the ETS – Encumbrance

Registration of Security Notice, Assignment of Security Interest and Discharge of Security Interest (Full or Partial)

**Online Training Course** 

This is the process of submitting a Security Notice upon interest in Crown minerals, Assignment of Security Interest and discharge of Security Interest for registration.

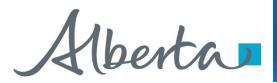

### **Revision Page**

### **Revisions Table**

| Date          | Revisions Type               | Page Number                       |
|---------------|------------------------------|-----------------------------------|
| May 3, 2018   | Initial Creation             | All                               |
| April 2020    | Updates to Headings          | All                               |
| November 2022 | Updated                      | Includes Geothermal<br>Agreements |
| February 2023 | Updated treenode screenshots | 4, 12-13, 19, 32, 35              |

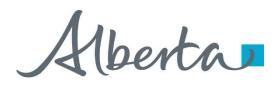

### Introduction

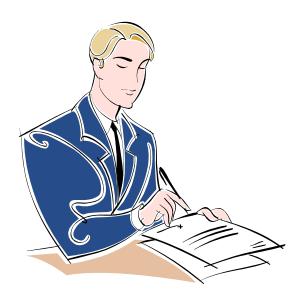

### In this module, you will learn how to:

- Register a Security Notice
- Register an Assignment of Security Notice
- Register a Full/Partial Discharge of a Security Notice
- Use Query by Land
- <u>View Work in Progress</u>
- <u>View ETS Encumbrance Request Status</u>
- <u>Retrieve Final Document(s)</u>

Click on any of the above to be directed to the corresponding instructions in the module.

### **Prerequisite Learning Module**

Prior to proceeding we recommend you review the Encumbrance Roles Module located on the Online Learning portal.

## Encumbrance Government of Alberta SECURITY NOTICE

| Electronic Transfer System         User Name:         Password:                                                                                                    | 1. Login to ETS with<br>your user name and<br>password.<br>Security Notice                                                                                            |
|----------------------------------------------------------------------------------------------------|----------------------------------------------------------------------------------------------------|
| I Save my user name Login                                                                                                    | Status: Work in Progress Request Document Contact Info Secured party Agreement Security Instrument Documents                                                          |
| About ETS   About ETS   About ETS   Contacts   Request Status   End Sea   PNS Con   Agreene   Agreene   Transfers   Encumbrance   Prompt Payment and Construction Lien (PPCL)   Security Notice   Cartificate of 10 Pendens   Discharge of Se                                                                                                    | Contact Information   Company Name:   Creator:   EA0802_TRANSFER   Comment :   Contact:   Contact:   First Name:   Last Name:   Phone:   Charles   Submitters Address |
| Discharge     Assignme     Certified     Query by     Work In F     Geothermal     Geothermal     Caccount     Account     Certified     Discharge     Certified     Outice.     Outice     Outice     Outic | Name: Find   Client ID                                                                                                    |

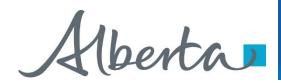

### **Security Notice**

| Status: Work in Progres | 55            |           |                                          |            | Request Document |
|-------------------------|---------------|-----------|------------------------------------------|------------|------------------|
| Contact Info            | Secured party | Agreement | Security Instrument                      | Documents  |                  |
| Contact Informatio      | on            |           |                                          |            |                  |
| Company Name:           |               |           | 1. Select Co                             | mpany Name | ~                |
| Creator:                | EA0802_1      | RANSFER   |                                          | down menu. |                  |
| Comment :               |               |           |                                          |            |                  |
| Contact:                |               |           | elect Contact from                       |            | ~                |
| First Name:             |               | lis       | t. This will auto ger<br>information bel |            |                  |
| Last Name:              |               |           |                                          | 0w.        |                  |
| Phone:                  | ()            | Ext F     | ax: ()                                   |            |                  |
| Email:                  |               |           |                                          |            |                  |
|                         |               |           |                                          |            |                  |

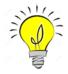

Users can also manually enter in Contact Information by typing into the fields above. Status will remain Work in Progress until user completes all tabs and submits request.

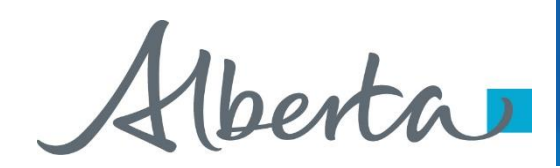

### **Enter Submitters Address**

|   | Submitters Address Name: Client ID Address Line 1 Address Line 2 Address Line 3 Address Line 4 City: Province: Curying |    |                                            |          | Find                       | 1. Type in Company Name<br>nd hit Enter or click <b>Find</b> to<br>search for the applicable<br>Client Name. |
|---|----------------------------------------------------------------------------------------------------|----|--------------------------------------------|----------|----------------------------|----------------------------------------------------------------------------------------------------|
|   | Country:<br>Postal Code:                                                                                               |    |                                            |          |                            |                                                                                                    |
| S | User can Search<br>Jbmitter info by Clie<br>Name or Client ID.                                                         | nt | 2. Type in Client Name o<br>DOE Client ID. | r        |                            | 1                                                                                                    |
| e | Search By: Client Name<br>Client ID                                                                                    |    | 123 Law                                    | Search   | 3. Click<br><b>Search.</b> |                                                                                                    |
|   | Client ID                                                                                                    | ID | Client Name                                | ETS Acct | Address                    | 1                                                                                                    |
|   |                                                                                                    |    | Close                                      |          |                            |                                                                                                    |

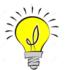

If mandatory fields are not entered (displayed with a red asterisk \*) or validation fails, a red error message will appear at the top of the page. Input must be corrected in order to save Contact and Submitter Information.

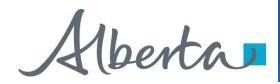

Enter Submitter Address (Cont'd.)

| A pop up win<br>Client Names a<br>the releva | and add | -              | oll to find       |            |          |            |           | 1      |                              |
|----------------------------------------------|---------|----------------|-------------------|------------|----------|------------|-----------|--------|------------------------------|
|                                              |         |                | <b>Find Clier</b> | nt         |          |            |           |        |                              |
| Search By: Client Nan                        | ne      | ✓ 123 Law      |                   | Search     |          |            |           | $\int$ | 1. Click on <b>Select</b> to |
| Client ID                                    | ID      | 100 1 400 5100 | Client Name       |            | ETS Acct | Address    |           | r-     | continue.                    |
| 101-9948 001                                 |         | 123 LAW FIRM   |                   |            | Yes      | 123 ANY ST | Select    |        |                              |
|                                              |         |                | Close             |            |          |            |           | ļ      |                              |
| Submitters Addres                            | ss      |                |                   |            |          |            |           |        |                              |
| Name:                                        | [       | 123 LAW FIRM   |                   |            |          | The        | submitte  | ers ad | ldress of the                |
| Client ID                                    | [       | 1019948001     |                   |            |          |            |           |        | auto generate.               |
| Address Line 1                               | [       | 123 ANY ST     |                   |            |          | Veri       | fy the ac | dres   | s is correct.                |
| Address Line 2                               | [       |                |                   |            |          |            |           |        |                              |
| Address Line 3                               | [       |                |                   |            |          |            |           |        |                              |
| Address Line 4                               | [       |                |                   |            |          |            |           |        |                              |
| City:                                        | [       | ANYWHERE       |                   |            |          |            |           |        |                              |
| Province:                                    | [       | AB             | 2. Click          | Save to    |          |            |           |        |                              |
| Country:                                     | [       | CANADA         | proc              | ceed.      |          |            |           |        |                              |
| Postal Code:                                 | [       | T5T 6Y6        | $\neg$            |            |          |            |           |        |                              |
|                                              |         | Submit         | Save              | Delete Clo | se       |            |           | -      |                              |

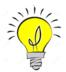

User can manually enter Submitters Address, if the correct address is not displayed in the search. Saving periodically is recommended as the screen will timeout after 15 minutes of inactivity.

Alberta

## Encumbrance Government of Alberta ETS Request Number

|                       | Se                   | curity Noti | ce (R  | equest # 4        | 402169) |      |                 |
|-----------------------|----------------------|-------------|--------|-------------------|---------|------|-----------------|
| Status: Work in Progr | ess<br>Secured party | Agreement   |        | curity Instrument | Docume  |      | Request Documer |
|                       |                      | Agreement   | 50     | curity instrument | Docume  | iitə |                 |
| Contact Informat      | tion                 |             |        |                   |         |      |                 |
| Company Name:         | 123 LAW              | FIRM        |        |                   |         |      | ~               |
| Creator:              | EA0802_T             | RANSFER     |        |                   |         |      |                 |
| Comment :             |                      |             |        |                   |         |      |                 |
| Contact:              |                      |             |        |                   |         |      | ~               |
| First Name:           | John                 |             |        |                   |         |      |                 |
| Last Name:            | Attlaw               |             |        |                   |         |      |                 |
| Phone:                | (780) 444            | -1234 Ext   | Fax: ( | _)                |         |      |                 |
| Email:                |                      |             |        |                   |         |      |                 |
|                       |                      |             |        |                   |         |      |                 |
| Submitters Addr       | ess                  |             |        |                   |         |      |                 |
| Name:                 | 123 LAW              | FIRM        |        |                   |         |      | Find            |
| Client ID             | 10199480             | 01          |        |                   |         |      |                 |
| Address Line 1        | 123 ANY 5            | ST          |        |                   |         |      |                 |
| Address Line 2        |                      |             |        |                   |         |      |                 |
| Address Line 3        |                      |             |        |                   |         |      |                 |
| Address Line 4        |                      |             |        |                   |         |      |                 |
| City:                 | ANYWHER              | E           |        |                   |         |      |                 |
| Province:             | AB                   |             |        |                   |         |      |                 |
| Country:              | CANADA               |             |        |                   |         |      |                 |
| Postal Code:          | T5T 6Y6              |             |        |                   |         |      |                 |
|                       | S                    | ubmit Sa    | ave    | Delete            | Close   |      |                 |

Ensure the contact information and submitters address are correct. The company name MUST be the same as the submitters Address Name.

Click Save.

An ETS request number will be displayed at the top of the screen.

The ETS request Number will be used to track your request in the Work in Progress node (*slide 27*).

Alberta

Status:

|                  | Security Notice (Request # 402169)                                            |                                                                                      |
|------------------|-------------------------------------------------------------------------------|--------------------------------------------------------------------------------------|
| contact Info     | Secured party         Agreement         Security Instrument         Documents | Click on the <b>Secured party</b> tab to enter<br>Secured Party contact information. |
| Secured Party In | nformation                                                                    |                                                                                      |
| Name:            |                                                                               | By clicking <b>Find</b> users can search by                                          |
| Client ID        | 1. Click Find to                                                              | Secured Party name, or if client is not                                              |
| Address Line 1   | search by Client                                                              | user can enter the Secured Party nam                                                 |
| Address Line 2   | Name, or Client ID.                                                           | address manually.                                                                    |
| Address Line 3   |                                                                               |                                                                                      |
| Address Line 4   |                                                                               |                                                                                      |
| City:            |                                                                               |                                                                                      |
| Province:        |                                                                               |                                                                                      |
| Country:         |                                                                               |                                                                                      |
| Postal Code:     |                                                                               | 2. Type in Client                                                                    |
|                  |                                                                               | Name or Client ID                                                                    |
| I                |                                                                               | and click <b>Search.</b>                                                             |
| I                | Find                                                                          | d Client                                                                             |
| I                |                                                                               |                                                                                      |
|                  | Search By: Client Name XYZ ENERGY                                             | Search                                                                               |
| 1                | Client ID                                                                     |                                                                                      |
|                  | Client ID ID Client Name                                                      | e ETS Acct Address                                                                   |
|                  |                                                                               |                                                                                      |
| L                |                                                                               | Close                                                                                |

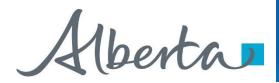

### **Secured Party Address for Service**

| Address for Service |                                   |
|---------------------|-----------------------------------|
| Name:               | Find                              |
| Client ID           | 1.Type in Company Name and        |
| Address Line 1      | hit Enter or Click <b>Find</b> to |
| Address Line 2      | search for Client Name.           |
| Address Line 3      |                                   |
| Address Line 4      |                                   |
| City:               |                                   |
| Province:           |                                   |
| Country:            |                                   |
| Postal Code:        |                                   |
|                     |                                   |
|                     | Submit Save Delete Close          |

Users will enter the Secured Party Address for Service.

If clients address cannot be found, user can manually type in the address.

Click **Save** at the bottom of the screen.

|                      |    |              | Find Client |        |          |            |        | l |   | 2. A list with client name                                   |
|----------------------|----|--------------|-------------|--------|----------|------------|--------|---|---|--------------------------------------------------------------|
| Search By: Client Na | me | ▶ 123 Law    |             | Search | 1        |            |        |   |   | and address will appear.<br>Click on <b>Select</b> to choose |
| Client ID            | ID |              | Client Name |        | ETS Acct | Address    |        |   |   |                                                              |
| 101-9948 001         |    | 123 LAW FIRM |             |        | Yes      | 123 ANY ST | Select | Í | ~ | which address to use.                                        |
|                      |    |              | Close       |        |          |            |        |   |   |                                                              |

Alberta

**Enter Agreement Information** 

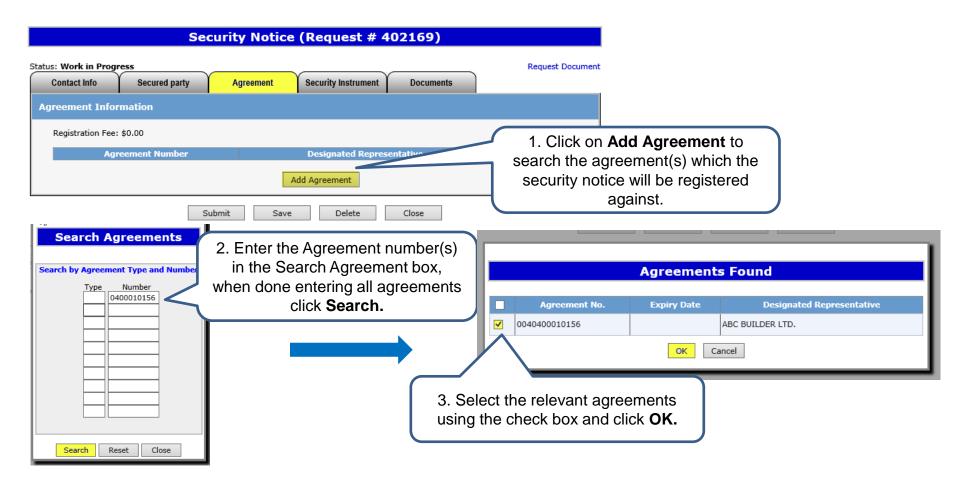

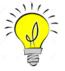

If unable to locate the agreement number a Query by Land search can be done. Please see <u>slides 12 - 13</u> for guide. Agreement numbers including Geothermal, Oil Sands, Coal and Mineral Development and PNG.

Iberta

### **Enter Agreement Information (Cont'd.)**

Agreement information (Agreement Number, Designated Representative and Address will be displayed.

| Contact Info         |                                             | ement Security I | nstrument Documents                             | Request Document      |
|----------------------|---------------------------------------------|------------------|-------------------------------------------------|-----------------------|
| greement Inform      | nation                                      |                  |                                                 |                       |
| Registration Fee: \$ | 50.00                                       |                  |                                                 |                       |
| Agreement<br>Number  | Designated Repre                            | sentative        | Address                                         |                       |
| 004 0400010156       | ABC BUILDER LTD.                            |                  | 345 ANY AVE<br>ANYWHERE,AB<br>CANADA<br>T5T 6Y6 | Click on the "X" icon |
|                      |                                             | Add Agreeme      | nt                                              | delete the agreeme    |
|                      | Submit                                      | Save D           | Close                                           |                       |
|                      | <b>Save</b> to update the ormation entered. |                  |                                                 |                       |

The fee for registration is \$50.00 per agreement. Invoices for registrations will be mailed out monthly to the submitter of the request.

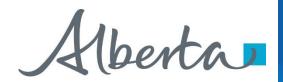

## Encumbrance Government of Alberta Security Instrument

| Status: Work in Progress         Ref           Contact Info         Secured party         Agreement         Security Instrument         Documents           Security Instrument Information         Security Instrument         Documents         Security Instrument                                                                                                    | equest Docume<br>1. Click <b>Find</b> to search for<br>client name, or manually<br>enter clients name and<br>address if not found. |
|----------------------------------------------------------------------------------------------------|----------------------------------------------------------------------------------------------------|
| Security Instrument Information                                                                                                    |                                                                                                    |
|                                                                                                    |                                                                                                    |
| Full name of corporation or individual:                                                                                                    |                                                                                                    |
| Name: ABC BUILDER LTD.                                                                                                    | Find                                                                                                    |
| Describe the nature of the interest held by the coporation or individual (named above) in the Crown mineral rights agreement(s) secured party has a security interest:<br>Registered interest owner of the mineral rights agreement Identify and describe the security instrument (including its date) from which the secured party's security interest arises: Bank assignment under the Bank Act 2018/02/01 Interest in the lease listed pursuant to an agreement entered by XYZ Energy | 2. Describe nature of interest held by corporation above.                                                                          |
| Mortgage                                                                                                    |                                                                                                    |
| Other                                                                                                    | 3. Identify security<br>instrument<br>(including date).                                                                            |
| Affidavit Information                                                                                                    |                                                                                                    |
| Was a registered security notice relating to the same security interact cancelled according to section 98(9) of the Mines and Mines<br>O Yes (if so, please attach order of the Court of Queen's Bench<br>O No<br>Please attach the document here in Adobe (PDF) format only<br>Browse Add                                                                                                    |                                                                                                    |

Alberta

### **Generate and Sign Security Notice**

|                                           | Sec                                            | urity Notice           | (Request # 40                           | 77703)       |                                            |                                                                  |
|-------------------------------------------|------------------------------------------------|------------------------|-----------------------------------------|--------------|--------------------------------------------|------------------------------------------------------------------|
| Status: Work in Prog                      | ress<br>Secured party                          | Agreement              | Security Instrument                     | Documents    | Request Document                           | Click on the <b>Documents</b> tab to                             |
| Step 1: Fill Signo                        | or Information and                             | Generate Affidavit     | . Attach the signed a                   | affidavit do |                                            | generate the Security Notice.                                    |
| Name:                                     | John Attlav                                    | v                      |                                         |              | 1. Enter name and                          | <b>-</b>                                                         |
| Designation:                              | as agent fo                                    | or, BANK OF ALBERTA    |                                         |              | capacity of signor.                        | The request will be validated to make                            |
|                                           |                                                | Generate Security      | Notice and Affidavit Docu               | ment         |                                            | sure all necessary information has been entered. If all required |
| Step 2: Attach th                         | ne signed Affidavit (                          | )ocument generat       | ed in Step 1.                           |              | ick on <b>Generate</b><br>Jrity Notice and | information is not entered, an error                             |
| Please attach signed<br>R00402169.CLIENTS | affidavit document here<br>SUBMISSION.pdf Dele |                        | t only                                  |              | avit Document.                             | will appear on the top of the screen.                            |
| Optional: Please att                      | ach supporting documen                         | t(s) here in Adobe (PD | F) format only                          | Browse.      | Add                                        | Review and print the Security Notice and Affidavit form.         |
|                                           | Su                                             | ibmit Save             | Delete                                  | Close        |                                            |                                                                  |
|                                           |                                                |                        |                                         |              | S                                          | ample                                                            |
|                                           |                                                |                        |                                         | SECU         | RITYNOTICE                                 | · · · · · · · · · · · · · · · · · · ·                            |
|                                           |                                                | (Do not write ab       | ove this line)                          |              |                                            |                                                                  |
|                                           |                                                |                        | of secured party:<br>FALBERTA           |              |                                            |                                                                  |
|                                           |                                                |                        | arty's address for service<br>F ALBERTA | c            |                                            |                                                                  |

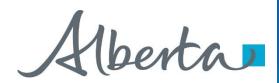

#### Security Notice (Request # 402169) Status: Work in Progress Request Document Contact Info Secured party Agreement Security Instrument Documents Step 1: Fill Signor Information and Generate Affidavit. Attach the signed affidavit document in step 2. John Attlaw Name: Designation: as agent for, BANK OF ALBERTA Generate Security Notice and Affidavit Document 1. Select browse to upload the signed security notice and affidavit form. Step 2: Attach the signed Affidavit Document generated in Step 1. (Must be PDF formatting) Please attach signed affidavit document here in Adobe (PDF) format only Browse... Add Optional: Please attach supporting document(s) here in Adobe (PDF) format only 2. Click Add. Browse... Add Delete Submit Close Save 3. Click Save and Submit.

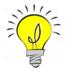

If you would like to add additional documents, you may attach cover letters, etc. in the optional supporting documents line prior to submitting by following the same process above. Please ensure that the documents you are adding are not password protected.

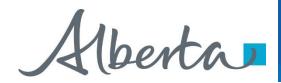

### Encumbrance Government of Alberta Request Document

### Security Notice (Request # 402169)

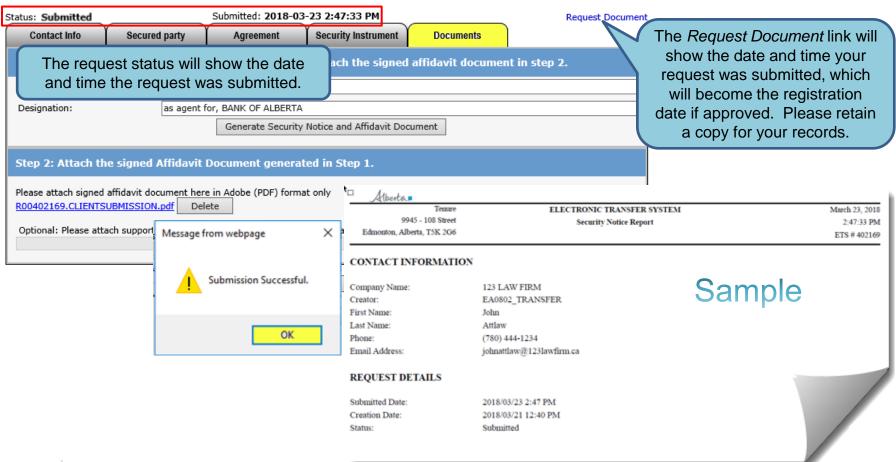

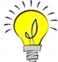

If are you unable to submit a request, please ensure you have the proper ETS roles assigned to you by your ETS site administrator.

Alberta

1. .

### Encumbrance Government of Alberta

### **ASSIGNMENT OF SECURITY INTEREST**

| Alberta                                                                                                    |                                                                                                    |                           | Assignment o  | f Security Int | erest     |                  |
|----------------------------------------------------------------------------------------------------|----------------------------------------------------------------------------------------------------|---------------------------|---------------|----------------|-----------|------------------|
|                                                                                                    | Status: Work in Prog                                                                                                    | ress                      |               |                |           | Request Document |
| - About ETS                                                                                                    | Contact Info                                                                                                    | Assignor Info             | Assignee Info | Registrations  | Documents |                  |
| Contacts                                                                                                    | Contact Informa                                                                                                    | ation                     |               |                |           |                  |
| Request Status<br>Agreeme<br>Request Status<br>Request Status<br>Reque                                                                                                    | Company Name:<br>Creator:<br>Comment :<br>Contact:<br>First Name:<br>Last Name:<br>Phone:<br>Email:                                          | EA0802_<br>[]<br>[]<br>[] | TRANSFER      | x: [()]        |           |                  |
| Discharge of Lien      Assignment of Security Interest                                                                                                    | Submitter Addre                                                                                                    | 255                       |               |                |           |                  |
| Certified Copy of E<br>Query by Land<br>Work In Progress<br>Geothermal<br>Geothermal Continua<br>Continua<br>Contina<br>Contina<br>Contina<br>Contina<br>Contina<br>Continua<br>Continu | Name:<br>Client ID<br>Address Line 1<br>Address Line 2<br>Address Line 3<br>Address Line 4<br>City:<br>Province:<br>Country:<br>Postal Code: |                           |               |                |           | Find             |
| SOC                                                                                                    |                                                                                                    |                           | Save          | Close          |           |                  |

Alberta

## Encumbrance Government of Alberta ETS Request Number

### Assignment of Security Interest (Request # 402924)

| Contact Info                                                                                        | Assignor Info                     | Assignee Info    | Registrations | Documents |      |
|----------------------------------------------------------------------------------------------------|-----------------------------------|------------------|---------------|-----------|------|
| Contact Informa                                                                                     | tion                              |                  |               |           |      |
| Company Name:                                                                                       | 123 LAW                           | FIRM             |               |           | ~    |
| Creator:                                                                                            | EA0802_                           | TRANSFER         |               |           |      |
| Comment :                                                                                           |                                   |                  |               |           |      |
| Contact:                                                                                            |                                   |                  |               |           | ~    |
| First Name:                                                                                         | John                              |                  |               |           |      |
| Last Name:                                                                                          | Attlaw                            |                  |               |           |      |
| Phone:                                                                                              | (780) 44                          | 4-1213 Ext Fa    | ax: ()        |           |      |
| Email:                                                                                              | johnattla                         | w@123lawfirm.com |               |           |      |
|                                                                                                    |                                   |                  |               |           |      |
|                                                                                                    |                                   |                  |               |           |      |
| Submitter Addre                                                                                     | 955                               |                  |               |           |      |
| Submitter Addre                                                                                     | 123 LAW                           | FIRM             |               |           | Find |
|                                                                                                    |                                   |                  |               |           | Find |
| Name:                                                                                               | 123 LAW                           | 001              |               |           | Find |
| Name:<br>Client ID                                                                                  | 123 LAW                           | 001              |               |           | Find |
| Name:<br>Client ID<br>Address Line 1                                                                | 123 LAW                           | 001              |               |           | Find |
| Name:<br>Client ID<br>Address Line 1<br>Address Line 2                                              | 123 LAW                           | 001              |               |           | Find |
| Name:<br>Client ID<br>Address Line 1<br>Address Line 2<br>Address Line 3                            | 123 LAW                           | 001<br>Y ST      |               |           | Find |
| Name:<br>Client ID<br>Address Line 1<br>Address Line 2<br>Address Line 3<br>Address Line 4          | 123 LAW<br>1019948<br>1213 AN     | 001<br>Y ST      |               |           | Find |
| Name:<br>Client ID<br>Address Line 1<br>Address Line 2<br>Address Line 3<br>Address Line 4<br>City: | 123 LAW<br>1019948<br>1213 AN<br> | 001<br>Y ST      |               |           | Find |

Ensure the contact information and submitters address are correct. Also ensure that both the Company name and the Submitters address name are the same.

### Click Save.

An ETS request number will be displayed at the top of the screen.

The ETS request Number will be used to track your request in the Work in Progress node.

(<u>Slide 27</u>)

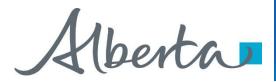

### Encumbrance Government of Alberta Enter Assignor & Assignee Info

#### Assignment of Security Interest (Request # 402924) Status: Work in Progress Request Document Assignor Info Contact Info Assignee Info Registrations Documents Assignor Information Find Name: 1. Click **Find** to search by Client ID Client Name, or Client ID. Address Line 1 Address Line 2 Address Line 3 Address Line 4 City: Province: Country: Postal Code:

#### Assignment of Security Interest (Request # 402924)

Click on the tabs to enter the Assignor and Assignee information.

By clicking Find users can search by Assignor or Assignee name, or user can enter the Assignor and Assignee name and address manually, if client is not found.

| Status: Work in Progress |           |               |               |           | Request Document |                      |         |                        |          |                        |        |
|--------------------------|-----------|---------------|---------------|-----------|------------------|----------------------|---------|------------------------|----------|------------------------|--------|
| Contact Info Assig       | inor Info | Assignee Info | Registrations | Documents |                  |                      |         |                        |          |                        |        |
| Assignee Information     |           |               |               |           |                  | 2. Type              | in Cli  | ient                   |          |                        |        |
| Name:                    |           |               |               |           | Find             | Name o               | r Clier | nt ID                  |          |                        |        |
| Client ID                |           |               |               |           |                  | and clicl            | k Sea   | rch.                   |          |                        |        |
| Address Line 1           |           |               |               |           |                  |                      |         |                        |          |                        |        |
| Address Line 2           |           |               |               |           |                  | Search By: Client Na | me      | BANK OF ALBERTA     Se | arch     |                        |        |
| Address Line 3           |           |               |               |           |                  |                      | 70      |                        | F70 4 1  |                        |        |
| Address Line 4           |           |               |               |           |                  | Client ID            | ID      | Client Name            | ETS Acct |                        |        |
| City:                    |           |               |               |           |                  | 100-1263 001         |         | BANK OF ALBERTA        | No       | LSAS<br>SUPPORT        | Select |
| Province:                |           |               |               |           |                  | 100-1265 001         |         | DANK OF ALBERTA        | NO       | AND CLIENT<br>REGISTRY | Select |
| Country:                 |           |               |               |           |                  |                      |         | 1                      |          | INCOLUTINI             |        |
| Postal Code:             |           |               |               |           |                  |                      |         | Close                  |          |                        |        |

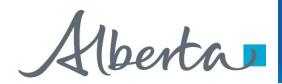

### **Assignee Address for Service (Cont'd.)**

| Address for Service         Name:         Client ID         Address Line 1         Address Line 2         Address Line 3         Address Line 4         City:         Province:         Country:         Postal Code: | Users will enter the<br>Assignees Address for<br>Service.<br>If the relevant client address<br>cannot be found, user can<br>manually type in the address.<br>Click <b>Save</b> at the bottom of<br>the screen. |
|----------------------------------------------------------------------------------------------------|----------------------------------------------------------------------------------------------------|
| Submit Save Delete Close                                                                                                    |                                                                                                    |
| Find Client       Search By: Client Name       Client ID       ID       Client Name       ETS Acct                                                                                                    | 4. Select the applicable<br>Company Name by clicking on<br>Select.                                                                                                    |
| 101-9948 001 123 LAW FIRM Yes 123 ANY ST Select Close                                                                                                    |                                                                                                    |

Alberta

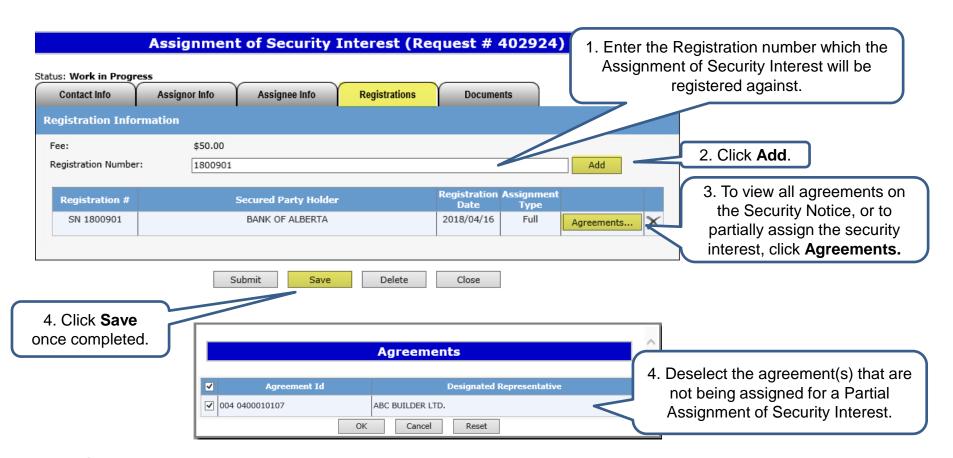

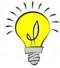

The fee for registration is \$50.00 per agreement. Invoices for registrations will be mailed out monthly to the submitter of the request.

Alberta

### **Generate and Sign Assignment Document**

#### Assignment of Security Interest (Request # 402924) Status: Work in Progress Request Document Assignor Info Contact Info Assignee Info Registrations Documents Fill Signor Information and Generate document. Attach the signed document in step 2. John Attlaw Name: 1. Enter name Capacity: as agent for, 123 Law firm Generate Assignment Document and capacity of signor. Step 2: Attach the signed Doc 2. Click on **Generate Assignment** Please attach signed assignment doc R00402924.CLIENTSUBMISSION.pdf Document. Optional: Please attach supporting document(s) here in Adobe (PDF) format only Browse... Add

Delete

Close

Save

Click on the **Documents** Tab to generate the Assignment Document.

The request will be validated to verify all required fields have been entered. If information is missing, an error will appear on the top of the screen.

Review and print the Assignment Document for your records.

### NOTICE OF ASSIGNMENT OR PARTIAL ASSIGNMENT OF SECURITY INTEREST

Sample

(Do not write above this line)

A. Full name of assignor:

Submit

BANK OF ALBERTA

B. Full name of assignee: XYZ ENERGY LTD.

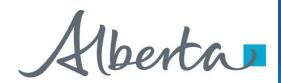

### **Upload Document**

|                      | Assignment              | t of Security           | Interest (Red       | quest # 4029    | 24)                          |               |
|----------------------|-------------------------|-------------------------|---------------------|-----------------|------------------------------|---------------|
| tatus: Work in Prog  | ress                    |                         |                     |                 | Request Documen              | t             |
| Contact Info         | Assignor Info           | Assignee Info           | Registrations       | Documents       |                              |               |
| Fill Signor Infor    | mation and General      | e document. Atta        | ch the signed docu  | ment in step 2. |                              |               |
| Name:                | John Attla              | w                       |                     |                 |                              |               |
| Capacity:            | as agent f              | or, 123 Law firm        |                     | 1. Click Brow   | <b>wse</b> to upload the sig | ned           |
|                      |                         | Generate                | Assignment Document |                 | otice and affidavit for      | n.            |
| Step 2: Attach t     | he signed Documen       | t generated in Ste      | p 1.                | (               | Must be PDF)                 |               |
| Please attach signed | l assignment document l | nere in Adobe (PDF) fo  | rmat only           |                 |                              |               |
|                      |                         |                         |                     | Browse          | Add <b>2</b> . C             | lick <b>A</b> |
| Optional: Please att | tach supporting documer | nt(s) here in Adobe (PD | DF) format only     |                 |                              |               |
|                      |                         |                         |                     | Browse          | Add                          |               |
|                      |                         |                         |                     |                 |                              | 1             |
|                      | S                       | ubmit Save              | Delete              | Close           |                              |               |
|                      | _                       |                         |                     |                 |                              |               |
|                      | ſ                       | 3. Save and             | Submit.             |                 |                              |               |

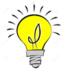

If you would like to add additional documents, you may attach cover letters, etc. in the optional supporting documents line. Do not attach documents that are password protected.

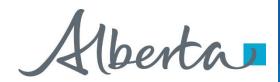

### Encumbrance Government of Alberta Request Document

### Assignment of Security Interest (Request # 402924)

| Status: Submitted      |                      | Submitted: 2018/04/1    | 6 9:53:57 AM       |                                                | Request Document          |                                              |                |
|------------------------|----------------------|-------------------------|--------------------|------------------------------------------------|---------------------------|----------------------------------------------|----------------|
| Contact Info           | Assignor Info        | Assignee Info           | Registrations      | Documents                                      |                           |                                              |                |
| Fill Signor Inform     | nation and Genera    | te document. Attac      | h the signed doc   | ument in step 2.                               |                           | st status will show<br>nd the date and time. |                |
| Name:                  | John Attl            | aw                      |                    |                                                |                           |                                              |                |
| Capacity:              | as agent             | for, 123 Law firm       |                    |                                                |                           | l be the registration                        |                |
|                        |                      | Generate A              | Assignment Documer | t                                              | date                      | if approved.                                 |                |
|                        |                      |                         |                    |                                                |                           |                                              |                |
| Step 2: Attach the     | e signed Documer     | nt generated in Step    | ) 1.               |                                                |                           |                                              |                |
| Please attach signed a | assignment document  | here in Adobe (PDF) for | mat only           |                                                |                           |                                              |                |
| R00402924.CLIENTSU     | JBMISSION.pdf De     | lete                    | _                  | Alberta                                        |                           |                                              |                |
| Optional: Please attac | ch suppc Message fro | om webpage              | × mi —             | Tenure                                         | ELECTRONIC TRA            | ANSFER SYSTEM                                | April 16, 2018 |
|                        |                      |                         | E/                 | 9945 - 108 Street<br>Imonton, Alberta, T5K 2G6 | Assignmen                 | it Report                                    | 9:53:57 AM     |
|                        | — 🔒 s                | ubmission Successful.   |                    | anonion, Anoena, 1912 200                      |                           |                                              | ETS # 402924   |
|                        |                      |                         | se CON             | TACT INFORMATIO                                | N                         |                                              |                |
|                        |                      | ОК                      | 99 Comp            | any Name:                                      | 123 LAW FIRM              |                                              |                |
|                        |                      |                         | Creat              |                                                | EA0802_TRANSFER           | Sample                                       |                |
|                        |                      |                         | First Last 1       | Name:<br>Name:                                 | John<br>Attlaw            | Sample                                       |                |
|                        |                      |                         | Phone              |                                                | (780) 444-1213            |                                              |                |
|                        |                      |                         | Emai               | Address:                                       | johnattlaw@123lawfirm.com |                                              |                |
|                        |                      |                         | REQ                | UEST DETAILS                                   |                           |                                              |                |
|                        |                      |                         | Subm               | itted Date:                                    | 2018/04/16 9:53 AM        |                                              |                |
|                        |                      |                         |                    | ion Date:                                      | 2018/04/16 8:52 AM        |                                              |                |
|                        |                      |                         | Status             |                                                | Submitted                 |                                              |                |

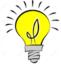

If are you unable to submit a request, please ensure you have the proper ETS roles assigned to you by your ETS Site Administrator.

Alberta

### **DISCHARGE OF SECURITY INTEREST**

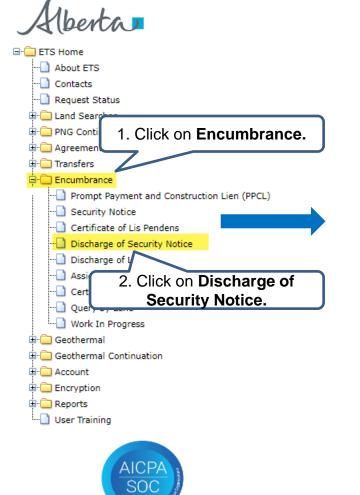

#### Status: Work in Progress Request Document Contact Info Security Notice Number(s) Documents Contact Information Company Name: $\sim$ EA0802\_TRANSFER Creator: Comment : ~ Contact: First Name: Last Name: Fax: (\_\_\_) \_\_\_-\_) \_\_\_- Ext Phone: Email: Submitter Address Find Name: Client ID Address Line 1 Address Line 2 Address Line 3 Address Line 4 City: Province: Country: Postal Code:

**Notice of Discharge of Security Interest** 

Alberta

## Encumbrance Government of Alberta ETS Request Number

### Notice of Discharge of Security Interest (Request # 402816)

| Status: Work in Progress |                                     | Request Document |
|--------------------------|-------------------------------------|------------------|
| Contact Info             | Security Notice Number(s) Documents |                  |
| Contact Information      |                                     |                  |
| Company Name:            | 123 LAW FIRM                        | ~                |
| Creator:                 | EA0802_TRANSFER                     |                  |
| Comment :                |                                     |                  |
| Contact:                 |                                     | ~                |
| First Name:              | John                                |                  |
| Last Name:               | Attlaw                              |                  |
| Phone:                   | (780) 444-1234 Ext Fax: ()          |                  |
| Email:                   |                                     |                  |
| Submitter Address        |                                     |                  |
| Name:                    | 123 LAW FIRM                        | Find             |
| Client ID                | 1019948001                          |                  |
| Address Line 1           | 1213 ANY ST                         |                  |
| Address Line 2           |                                     |                  |
| Address Line 3           |                                     |                  |
| Address Line 4           |                                     |                  |
| City:                    | ANYWHERE                            |                  |
| Province:                | AB                                  |                  |
| Country:                 | CANADA                              |                  |
| Postal Code:             | T5T 6Y6                             |                  |
|                          |                                     |                  |

Submit

Save

Delete

Close

Ensure the contact information and submitters address are correct. Also ensure that the Company name and the Submitter address name is the same.

Click Save.

An ETS request number will be displayed at the top of the screen.

The ETS request Number will be used to track your request in the Work in Progress node (Slide 27)

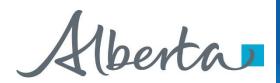

| atus: Work in Progress                                  |                                  |                    |                                    |                                      | Reque      | est Document                                                                |
|---------------------------------------------------------|----------------------------------|--------------------|------------------------------------|--------------------------------------|------------|-----------------------------------------------------------------------------|
| Contact Info                                            | Security Notice Number(s)        | Documents          |                                    |                                      |            |                                                                             |
| tegistration Informat                                   | ion                              |                    |                                    |                                      |            |                                                                             |
| Registration Number:                                    | 1800885                          |                    |                                    |                                      | Add        | 1. Enter the relevant<br>Registration Number<br>to be discharged ar         |
| Registration #<br>SN 1800885                            | Secured Party H<br>BANK OF ALBER |                    | Registration<br>Date<br>2018/04/11 | Discharge<br>Type<br>Full            | Agreements | click Add.                                                                  |
|                                                         | Agreements                       |                    | ^                                  |                                      |            | ick <b>Agreements</b> to view<br>reements listed under the Security Notice. |
| Agreement Id                                            |                                  | ted Representative |                                    |                                      |            |                                                                             |
| 001 985                                                 | ABC BUILDER LTD.                 | C                  |                                    |                                      |            |                                                                             |
| 004 0400010156     ABC BUILDER LTD.       OK     Cancel |                                  | 3. For partial des | -                                  | es, agreemer<br>Ind click <b>OK.</b> |            |                                                                             |

Alberta

### **Generate and Sign Discharge Document**

#### Notice of Discharge of Security Interest (Request # 402816)

| Status: Work in Progress                                                                  |                                                                                                    | Request Document                            |  |  |  |  |  |  |  |
|-------------------------------------------------------------------------------------------|----------------------------------------------------------------------------------------------------|---------------------------------------------|--|--|--|--|--|--|--|
| Contact Info                                                                              | Security Notice Number(s) Documents                                                                                                    |                                             |  |  |  |  |  |  |  |
| Step 1: Fill Signor In                                                                    | formation and Generate document. Attach the sign                                                                                                    | ed document in step 2.                      |  |  |  |  |  |  |  |
| Name:<br>Capacity:                                                                        | John Attlaw as agent for, 123 Lawy Firm Generate Discharge Document                                                                                                    | 1. Enter name<br>and capacity of<br>signor. |  |  |  |  |  |  |  |
| Please attach signed disch                                                                | Step 2: Attach the signed Docume       2. Click on Generate         Please attach signed discharge document I       Discharge Document.         R00402816.CLIENTSUBMISSION.pdf       Delece |                                             |  |  |  |  |  |  |  |
| Optional: Please attach supporting document(s) here in Adobe (PDF) format only Browse Add |                                                                                                    |                                             |  |  |  |  |  |  |  |
|                                                                                           | Submit Save Delete                                                                                                    | Close                                       |  |  |  |  |  |  |  |

(Do not write above this line)

Click on the **Documents** Tab to generate the Discharge Document.

The request will be validated to make sure all necessary information has been entered. If not all required information is entered, an error will appear on the top of the screen.

Review and print the Discharge Document for your records. Please attached the document, ensure that it is not password protected.

NOTICE OF DISCHARGE OR PARTIAL DISCHARGE OF SECURITY INTEREST

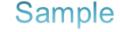

A. Full name of individual or corporation who is currently the secured party under the registered security notice(s) described in B: BANK OF ALBERTA

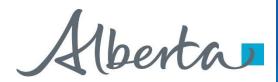

### Encumbrance Government of Alberta Request Document

### Notice of Discharge of Security Interest (Request # 402816)

| Status: Submitted         | Submitted: 2018/04,                   | /11 11:38:41 AM                                                                            |                                          | Request Docume                                                                                  | nt                          |                             |
|---------------------------|---------------------------------------|--------------------------------------------------------------------------------------------|------------------------------------------|-------------------------------------------------------------------------------------------------|-----------------------------|-----------------------------|
| Contact Info              | Security Notice Number(s)             | Documents                                                                                  |                                          |                                                                                                 |                             |                             |
| Step 1: Fill Signor In    | oformation and Generate docum         | ent. Attach the sigr                                                                       | ned document in s                        |                                                                                                 | equest status will show     |                             |
| Name:                     | John Attlaw                           |                                                                                            |                                          |                                                                                                 | ed" and the date and time.  |                             |
| Capacity:                 | as agent for, 123 Lawy Firm           |                                                                                            |                                          |                                                                                                 | te will be the registration |                             |
|                           | Genera                                | te Discharge Document                                                                      |                                          |                                                                                                 | date if approved.           |                             |
| Step 2: Attach the si     | igned Document generated in S         | tep 1.                                                                                     |                                          |                                                                                                 |                             |                             |
| -                         | harge document here in Adobe (PDF) fo | rmat only                                                                                  | erta. <b>=</b>                           |                                                                                                 | -                           |                             |
| R00402816.CLIENTSUBM      |                                       |                                                                                            | Tenure                                   |                                                                                                 | C TRANSFER SYSTEM           | April 11, 2018              |
| Optional: Please attach s | supp Message from webpage             | X armat                                                                                    | 9945 - 108 Street<br>n. Alberta, T5K 2G6 | Security No                                                                                     | otice Discharge Report      | 11:38:41 AM<br>ETS # 402816 |
|                           | Submission Successful.                | Contract<br>Company N<br>1999 Creator:<br>First Name<br>Last Name:<br>Phone:<br>Email Addr |                                          | 123 LAW FIRM<br>EA0802_TRANSFER<br>John<br>Attlaw<br>(780) 444-1234<br>johnattlaw@123lawfirm.ca | Sample                      |                             |
|                           |                                       | REQUES<br>Submitted I<br>Creation D:<br>Status:                                            |                                          | 2018/04/11 11:38 AM<br>2018/04/11 11:25 AM<br>Submitted                                         |                             |                             |

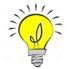

If are you unable to submit a request, please ensure you have the proper ETS roles assigned by your ETS Site Administrator.

Alberta

## Encumbrance Government of Alberta WORK IN PROGRESS

| Alberta                                                                          |                                                                                                    |  |  |  |  |  |
|----------------------------------------------------------------------------------|----------------------------------------------------------------------------------------------------|--|--|--|--|--|
| ETS Home                                                                         | Work in Progress                                                                                                    |  |  |  |  |  |
| About ETS                                                                        |                                                                                                    |  |  |  |  |  |
| Contacts                                                                         |                                                                                                    |  |  |  |  |  |
| Request Status                                                                   | Type: V Request Number: 401733                                                                                                    |  |  |  |  |  |
| 🖬 🧰 Land Searches                                                                | Start [ End Date:                                                                                                    |  |  |  |  |  |
| 🗉 🧰 PNG Continuation                                                             |                                                                                                    |  |  |  |  |  |
| 🗉 🚞 Agreement Management                                                         |                                                                                                    |  |  |  |  |  |
| 🗄 💼 Transfers                                                                    | <sup>comm</sup> request Number                                                                                                    |  |  |  |  |  |
| Encumbrance                                                                      | and click <b>Find.</b>                                                                                                    |  |  |  |  |  |
| Prompt Payment and Construction Lien (PPCL)                                      | AILU CIICK FIILU.                                                                                                    |  |  |  |  |  |
|                                                                                  |                                                                                                    |  |  |  |  |  |
| Certificate of Lis Pendens                                                       |                                                                                                    |  |  |  |  |  |
| Discharge of Security Notice                                                     | Work in Progress                                                                                                    |  |  |  |  |  |
| Discharge of Lien                                                                |                                                                                                    |  |  |  |  |  |
| Assignment of Security Interest                                                  |                                                                                                    |  |  |  |  |  |
| Certified Copy of Encumbrance                                                    | Type:  Request Number: 402169                                                                                                    |  |  |  |  |  |
| Query by Land                                                                    | Start Date: End Date:                                                                                                    |  |  |  |  |  |
| Work In Progress                                                                 | Status:                                                                                                    |  |  |  |  |  |
| 🖲 🧰 Geothermal                                                                   | Comment:                                                                                                    |  |  |  |  |  |
| Geothermal Continuation                                                          | comment:                                                                                                    |  |  |  |  |  |
| <ul> <li>2. Click on the ETS # Link</li> <li>to retrieve the Security</li> </ul> | Find Close                                                                                                    |  |  |  |  |  |
| Notice.                                                                          | ETS # Application Type Status Comment Files Last Updated YYYY/MM/DD                                                                  |  |  |  |  |  |
| AICPA<br>SOC                                                                     | 402169         Security Notice Form         Work in Progress         2018/03/23<br>15:10:10         EA0802_TRANSFER           Page 1 |  |  |  |  |  |

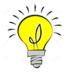

Users can retrieve saved encumbrance requests by clicking on Work in Progress (WIP) in the side menu.

Aberta

### **ETS ENCUMBRANCE REQUEST STATUS**

The status of an encumbrance is also available when searching an ETS request number. There are 5 types of statuses:

- Work in Progress (WIP) request is created but not submitted.
- **Submitted** request is submitted. (Submitted date & time will be the registration date).
- **Processing** request is received and being processed by Alberta Energy.
- **Completed** request has been registered and documents are available to be viewed/printed.
- **Department Rejected** request has been rejected by Alberta Energy and documents are available to be viewed/printed.
- Client Cancelled request has been cancelled by client.

| Work in Progress  |                      |           |         |                             |        |                            |                 |
|-------------------|----------------------|-----------|---------|-----------------------------|--------|----------------------------|-----------------|
| Type:<br>Start Da | te:                  |           | ~       | Request Number<br>End Date: | 402169 |                            |                 |
| Status:<br>Commer | ıt:                  |           | ~       |                             |        |                            |                 |
|                   |                      |           | [       | Find Close                  |        |                            |                 |
| ETS #             | Application Type     | Status    | Comment |                             | Files  | Last Updated<br>YYYY/MM/DD | Creator         |
| 402169<br>Page 1  | Security Notice Form | Completed |         |                             |        | 2018/03/23<br>15:10:10     | EA0802_TRANSFER |

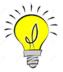

The WIP screen will show the ETS Request Number, Application Type, Status, Comments, files, when the request was last updated and the Creator.

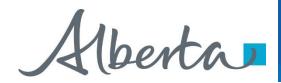

## Encumbrance Government of Alberta RETRIEVING FINAL DOCUMENTS

Subject: ETS Encumbrance

Sample

You have recieved a registration advice on Encumbrance Request Number 402169 for EA0802. This request can be found under Encumbrance-Work in Progress.

Please sign on to the ETS (Electronic Transfer System) website, available through Alberta Energy's main site, and review the Encumbrance Request.

Please do not reply to this Email. If you have any further questions or concerns please contact Transfers. Energy@gov.ab.ca

An email notification (sample above) will be sent to notify users that the encumbrance request has either been completed or department rejected.

The user will be able to access the registration advice and registered documents by signing into their ETS account.

| Alberta                                                                                                    |                         |  |  |  |  |  |
|----------------------------------------------------------------------------------------------------|-------------------------|--|--|--|--|--|
| Electronic Transfer System                                                                                                    |                         |  |  |  |  |  |
| AICPA<br>SOCIAL<br>SOCIAL<br>SOC | User Name:<br>Password: |  |  |  |  |  |
| I Save my user name<br>Login                                                                                                    |                         |  |  |  |  |  |

Alberta

### **Retrieving Final Documents (Cont'd.)**

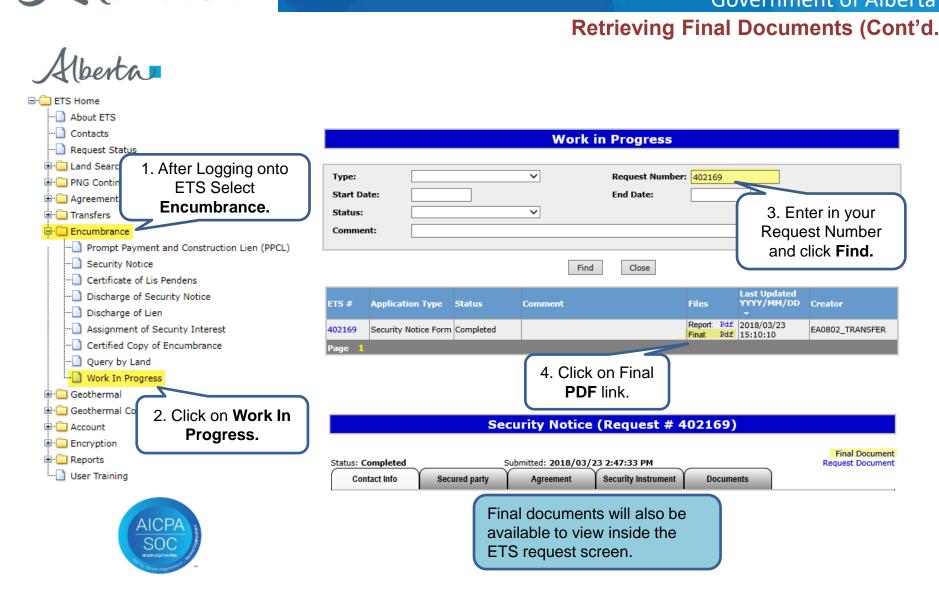

Aberta

### **Retrieving Final Documents (Cont'd.)**

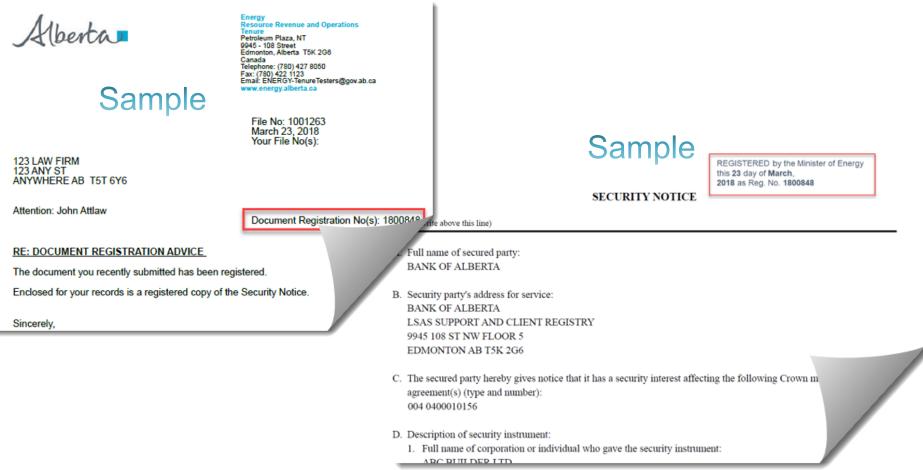

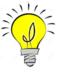

The documents returned will include a Registration Advice Letter and a registered copy of the encumbrance form that was submitted. Please print these documents for your records as they will be removed from ETS after 90 days.

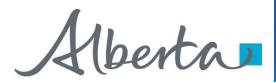

# Resources

ETS Support and Online Learning provides access to relevant guides, course and other information

If you have questions, please contact <u>Transfers.Energy@gov.ab.ca</u> or the Transfer Helpdesk at (780)644-2300

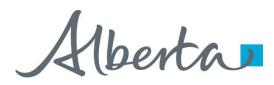

Congratulations!

## You have completed the ETS – Encumbrance

Registration of Security Notice, Assignment of Security Interest and Discharge of Security Interest (Full or Partial)

## **Online Training Course**

If you have any comments or questions on this training course, please forward them to the following email address:

Transfers.Energy@gov.ab.ca

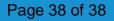